| Name Period Date | Nama Dariad Data |
|------------------|------------------|
|------------------|------------------|

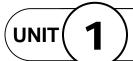

## Design with Microsoft Word

**Projects Across** the Curriculum

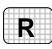

Rubric PAC 1-1

## Project 1 (page 99)

## **Draw a Castle**

**Directions:** After you have finished your project, determine whether you have completed the criteria listed in the left column. Fill in the checklist in the shaded columns below and then turn the rubric in to your teacher along with your project.

|                                                             | <b>Student Checklist</b> |                  | <b>Teacher Evaluation</b> |
|-------------------------------------------------------------|--------------------------|------------------|---------------------------|
| Criteria                                                    | Completed                | Not<br>Completed | Comments                  |
| Sketch a simple castle using different geometric shapes.    |                          |                  |                           |
| Use Word's Drawing toolbar to create your castle.           |                          |                  |                           |
| Use Autoshapes to create a basic outline of a castle.       |                          |                  |                           |
| Use shapes to create doors and windows.                     |                          |                  |                           |
| Use shapes to add at least one tower.                       |                          |                  |                           |
| Use Free Draw to add a moat.                                |                          |                  |                           |
| Use Line Style and Line Color to emphasize castle features. |                          |                  |                           |
| Add Fill Color to add texture.                              |                          |                  |                           |
| Follow directions to save and print your work.              |                          |                  |                           |